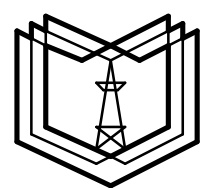

# **МИНИСТЕРСТВО ОБРАЗОВАНИЯ И НАУКИ РОССИЙСКОЙ ФЕДЕРАЦИИ**

# **ФЕДЕРАЛЬНОЕ АГЕНТСТВО ПО ОБРАЗОВАНИЮ**

**Государственное образовательное учреждение высшего профессионального образования «КАЗАНСКИЙ ГОСУДАРСТВЕННЫЙ ЭНЕРГЕТИЧЕСКИЙ УНИВЕРСИТЕТ»** 

# **В. А. ПЛЕХАНОВА**

ОПРЕДЕЛЕНИЕ СОДЕРЖАНИЯ ЖЕЛЕЗА В ШЛАМОВОМ РАСТВОРЕ И СТОЧНЫХ ВОДАХ МЕТОДАМИ АТОМНО-АБСОРБЦИОННОЙ СПЕКТРОМЕТРИИ НА ПРИБОРЕ «ФОРМУЛА ФМ400» И ФОТОЭЛЕКТРОКОЛОРИМЕТРИИ НА ПРИБОРЕ КФК-2. КРИТЕРИИ ОТНЕСЕНИЯ ОПАСНЫХ ОТХОДОВ К КЛАССУ ОПАСНОСТИ ДЛЯ ОКРУЖАЮЩЕЙ СРЕДЫ

**Лабораторная работа по курсу**

**Техника и технологии переработки и утилизации отходов**

**(Продолжительность лабораторной работы – 4 часа)** 

**Казань 2010 г.** 

УДК 628.5:574 ББК П

*Рецензенты:* 

## доц. каф. ИЭР Апкин Ренат Нуриханович

## **Плеханова В.А.**

Определение содержания железа в шламовом растворе и сточных водах методом атомно-абсорбционной спектрометрии на приборе «Формула ФМ400» и фотоэлектроколориметрии на приборе КФК-2. Критерии отнесения опасных отходов к классу опасности для окружающей среды. Лабораторная работа. Казань: Казан. гос. энерг. ун-т, 2010.

В работе даны теоретические сведения о загрязнении окружающей среды железом, описаны методы атомно-абсорбционной спектрометрии и фотоэлектроколориметрии, атомноабсорбционный спектрометр «Формула ФМ400» концентрационный фотоколориметр КФК-2 и работа на них. В практической части работы изложены: выполнение анализа сточных вод и шламового раствора на содержание железа согласно нормативным методикам ПНД Ф 14.1:2.214-06 и ПНДФ 14.1:2.50- 96; критерии отнесения опасных отходов к классу опасности для окружающей среды с примером расчетов.

Работа предназначена для студентов специальности 280202.65 «Инженерная защита окружающей среды».

> УДК 628.5:574 ББК

© Казанский государственный энергетический университет, 2010

## ЛАБОРАТОРНАЯ РАБОТА № 3

Определение содержания железа в шламовом растворе и сточных водах методом атомно-абсорбционной спектрометрии (ААС) на приборе «Формула ФМ400» (согласно ПНД Ф 14.1:2.214-06) и фотоэлектроколориметрии (ФЭК) на приборе КФК-2 (согласно ПНДФ 14.1:2.50-96). Критерии отнесения опасных отходов к классу опасности для окружающей среды

**Цель работы:** Сравнительное изучение методов ААС и ФЭК на примере определения концентрации железа в шламовом растворе и сточных водах на приборе «Формула ФМ400» и приборе КФК-2. Сравнение полученных результатов с ПДК. Изучение критериев отнесения опасных отходов к классу опасности для окружающей среды на модельном примере и по результатам лабораторных работ 1,2,3.

**Измерительные приборы:** атомно-абсорбционный спектрометр «Формула ФМ400» и колориметр фотоэлектрический концентрационный КФК-2

### **Оборудование:**

электроплитка;

посуда стеклянная лабораторная ГОСТ 1770-74;

посуда мерная лабораторная 2-го класса точности по ГОСТ 1770-74.

## **Материалы:**

фильтры бумажные обеззоленные «синяя лента».

## **Реактивы:**

ГСО водного раствора ионов железа (III), ГСО 7766-00; азотная кислота, осч ГОСТ 11125; аммоний хлористый, хч ГОСТ 3773-72; аммиак водный, хч ГОСТ 3760-79;

кислота соляная, хч ГОСТ 3118-77;

кислота сульфосалициловая, хч ГОСТ 4478-78.

#### **Требования техники безопасности**:

При работе с атомно-абсорбционным спектрометром «Формула ФМ400» и колориметром фотоэлектрическим концентрационным КФК-2 следует соблюдать правила электробезопасности в соответствии с ГОСТ 12.1.019-79 и инструкцией по эксплуатации прибора.

При работе с реактивами следует соблюдать необходимые меры безопасности, установленные для работы с токсичными, едкими и легковоспламеняющимися веществами по ГОСТ 12.1.005-88.

При работе с газовыми баллонами следует соблюдать необходимые меры безопасности, установленные ПБ 03-576-03 «Правила устройства и безопасной эксплуатации сосудов, работающих под давлением».

## **ТЕОРЕТИЧЕСКАЯ ЧАСТЬ РАБОТЫ**

**Железо** ‒ элемент побочной подгруппы восьмой группы четвёртого периода Периодической системы химических элементов Д. И. Менделеева, атомный номер 26. Обозначается символом **Fe** (лат. *Ferrum*). Один из самых распространённых в земной коре металлов (второе место после алюминия). В Периодической системе химических элементов открывает ряд тяжелых металлов.

Железо является важным микроэлементом, катализирующим обменные процессы, но избыток железа (200 мг и выше) оказывает токсическое действие. Содержание железа в воде больше 1-2 мг/л значительно ухудшает её органолептические свойства, придавая ей неприятный вяжущий вкус, и делает воду малопригодной для использования, вызывает у человека аллергические реакции, может стать причиной болезни крови и печени (гемохроматоз).

**Загрязнение окружающей среды железом.** Значительные количества железа поступают в водоемы со сточными водами предприятий металлургической, металлообрабатывающей, текстильной, лакокрасочной промышленности, от предприятий энергетики и с сельскохозяйственными стоками.

Современные ТЭС и АЭС в энергетическом цикле используют воду высокого качества с содержанием примесей в пределах 0,1 - 1,0 мг/кг. При содержании железа выше 1 мг/л вода для технического применения непригодна.

Для удовлетворения разнообразных требований к качеству воды, потребляемой при выработке электрической и тепловой энергии, возникает необходимость специальной физико-химической обработки природной воды. Одновременно с очисткой природной воды для подготовки используемой на электростанциях чистой воды необходимо решать комплексно вопросы, связанные с утилизацией различными методами образующихся при этом сточных вод и шламов.

Поэтому необходим постоянный мониторинг содержания железа и в природных, и в сточных водах, в шламах.

**ПДК железа в природной воде ‒ 0,3 мг/л.** 

# **Описание методов определения** ФОТОМЕТРИЧЕСКИЕ МЕТОДЫ АНАЛИЗА

Методы анализа, основанные на поглощении электромагнитного излучения анализируемыми веществами, составляют обширную группу абсорбционных оптических методов. При поглощении света атомы и молекулы анализируемых веществ переходят в новое возбужденное

состояние. В зависимости от вида поглощающих частиц и способа трансформирования поглощенной энергии различают:

1. Атомно-абсорбционный анализ, основанный на поглощении световой энергии атомами анализируемых веществ.

2. Молекулярный абсорбционный анализ, т.е. анализ поглощения света молекулами анализируемого вещества в ультрафиолетовой, видимой и инфракрасной областях спектра (спетрофотометрия, фотоколориметрия, ИК-спектроскопия).

3. Анализ поглощения и рассеяния световой энергии взвешенными частицами анализируемого вещества (турбидиметрия, нефелометрия).

4. Люминесцентный (флуорометрический) анализ, основанный на измерении излучения, возникающего в результате выделения энергии возбужденными молекулами анализируемого вещества.

Все эти методы иногда объединяют в одну группу спектрохимических или спектроскопических методов анализа, хотя они и имеют существенные различия.

Фотоколориметрия и спектрофотометрия основаны на взаимодействии излучения с однородными системами, и их обычно объединяют в одну группу фотометрических методов анализа.

#### **Фотоколориметрический метод**

*Фотоколориметрические методы* определения концентрации растворов основаны на сравнении поглощения при пропускании света стандартными и исследуемыми растворами. Степень поглощения света фотометрируемым раствором измеряют с помощью фотоколориметров и спектрофотометров. Измерение оптической плотности стандартного и исследуемого окрашенных растворов всегда производят по отношению к раствору сравнения (нулевому (контрольному) раствору). В качестве раствора сравнения можно использовать аликвотную часть исследуемого раствора, содержащего все добавленные компоненты, кроме реагента, образующего с определяемым веществом окрашенное соединение. Если добавляемый реагент и все остальные компоненты раствора сравнения бесцветны и, следовательно, не поглощают лучей в видимой области спектра, то в качестве раствора сравнения можно использовать дистиллированную воду.

**Фотоэлектроколориметр** – это оптический прибор, в котором монохроматизация потока излучения осуществляется с помощью светофильтров.

# **Описание колориметра фотоэлектрического концентрационного КФК-2**

Внешний вид прибора приведен на рис. 1.

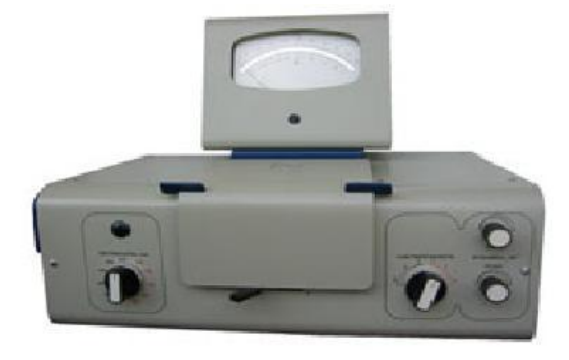

# Рисунок 1 – внешний вид колориметра фотоэлектрического концентрационного КФК-2

Назначение и технические данные. Однолучевой фотоколориметр КФК-2 предназначен для измерения пропускания, оптической плотности и концентрации окрашенных растворов, рассеивающих взвесей, эмульсий и коллоидных растворов в области спектра 315–980 нм. Весь спектральный диапазон разбит на спектральные интервалы, выделяемые с помощью светофильтров. Пределы измерения пропускания от 100 до 5% (оптической плотности от 0 до 1,3). Основная абсолютная погрешность измерения пропускания не более 1%. Принципиальная схема прибора представлена на рис. 2.

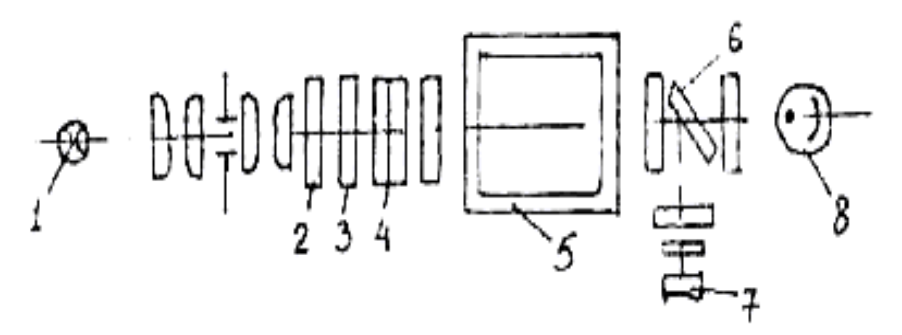

Рисунок 2 - Принципиальная оптическая схема однолучевого фотоколориметра: 1 – источник света; 2 – теплозащитный фильтр; 3 – нейтральный светофильтр; 4 – цветной светофильтр; 5 – кювета с исследуемым раствором или раствором сравнения; 6 – пластина, которая делит световой поток на два; 7 – фотодиод; 8 – фотоэлемент

*Светофильтры.* Для того чтобы из всей видимой области спектра выделить лучи определенных длин волн в фотоколориметрах на пути световых потоков перед поглощающими растворами устанавливают избирательные поглотители света – светофильтры. Светофильтры пропускают лучи лишь в определенном интервале длин волн и практически полностью поглощают лучи других длин волн. Чем уже область максимального пропускания лучей (размытость максимума пропускания) светофильтра, тем выше его избирательность к лучам этого интервала длин волн.

#### *Порядок работы на приборе КФК-2.*

1. Включить колориметр в сеть за 15 минут до начала измерений. Во время прогрева кюветное отделение должно быть открыто (при этом шторка перед фотоприемником перекрывает световой пучок).

2. Ввести рабочий светофильтр.

3. Установить минимальную чувствительность колориметра. Для этого ручку "ЧУВСТВИТЕЛЬНОСТЬ" установить в положение «1», ручку "УСТАНОВКА 100 ГРУБО" – в крайнее левое положение.

4. Стрелку колориметра вывести на нуль с помощью потенциометра «НУЛЬ».

5. В световой пучок поместить кювету с контрольным раствором.

6. Закрыть крышку кюветного отделения

7. Ручками "ЧУВСТВИТЕЛЬНОСТЬ" и "УСТАНОВКА 100 ГРУБО" и "ТОЧНО" установить стрелку микроамперметра на деление «100» шкалы пропускания.

8. Поворотом рукоятки кюветной камеры поместить в световой поток кювету с исследуемым раствором.

9. Снять показания оптической плотности по шкале колориметра.

*Определение концентрации вещества в растворе с помощью КФК-2:* При определении концентрации вещества в растворе с помощью калибровочного графика следует соблюдать следующую последовательность:

- выбрать светофильтр;
- выбрать кювету;
- построить градуировочную кривую;

• измерить оптическую плотность исследуемого раствора и определить его концентрацию, используя градуировочную кривую.

**В нормативных методиках определения веществ указаны светофильтры и кюветы.** 

*Выбор светофильтра.* Наличие в колориметре узла светофильтров и набора кювет позволяет подобрать такое их сочетание, при котором погрешность в определении концентрации будет минимальной.

Если спектральные характеристики окрашенного вещества неизвестны, светофильтр для работы можно выбрать самостоятельно. В видимой части спектра воспринимаемый цвет есть результат избирательного поглощения определенного участка спектра белого света. Цвет раствора является дополнительным к цвету поглощения излучения. Поэтому измерение поглощения следует проводить в дополнительной для цветной реакции области спектра. Так, если раствор окрашен в синезеленый цвет, то нужно измерять поглощение этим раствором красного цвета.

*Выбор кюветы.* Предварительный выбор кювет проводится визуально, исходя из интенсивности окраски раствора. Если раствор интенсивно окрашен (темный), следует пользоваться кюветами с малой длиной оптического пути (1–5 мм). В случае слабоокрашенных растворов измерения проводят в кюветах с большой длиной оптического пути (20–50 мм).

### **Атомно-абсорбционный метод**

Один из наиболее производительных методов элементного анализа объектов окружающей среды – атомно-абсорбционный метод (ААС).

ААС – это метод количественного элементного анализа, основанный на измерении поглощения атомным паром монохроматического излучения, энергия кванта hν которого соответствует резонансному переходу в атомах определяемого элемента. В абсорбционных методах измеряется ослабление светового потока, связанного с поглощением кванта и переходом атома на возбужденный уровень.

В абсорбционных методах спектрального анализа о концентрациях определяемого элемента судят по интенсивности электромагнитного излучения.

На приемник излучения поступает световой поток, излучаемый специальным источником, интенсивность которого ослабевает при прохождении через атомный пар.

#### **Аппаратура ААС**

Приборы для ААС, использующиеся в настоящее время, различаются по кругу решаемых задач, пределам обнаружения тех или иных элементов, метрологическим характеристикам, стоимости и т.д. Однако принципиальная схема (рис. 3) всех этих приборов включает узлы, выполняющие одни и те же функции:

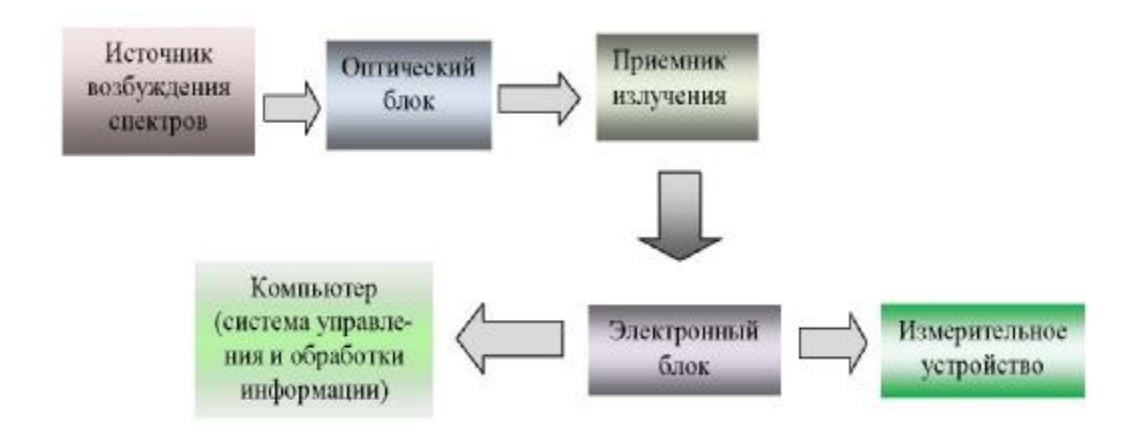

Рисунок 3 – принципиальная схема атомно-абсорбционных спектрометров

Источник возбуждения спектров служит для получения атомного пара и термического возбуждения атомов определяемого элемента. Излучение, испускаемое источником возбуждения, наряду с полезным сигналом содержит излучение, испускаемое всеми компонентами пробы. Назначение оптического блока – диспергировать по длинам волн важный с аналитической точки зрения участок спектра или выделить отдельную спектральную линию. Прямое измерение величины светового потока невозможно, поэтому энергию световой воны преобразуют в электрический сигнал при помощи так называемых приемников излучения, например, вакуумного фотоэлемента. Электрический сигнал, получаемый от приемника излучения, весьма мал и может подвергаться заметной флуктуации во времени. Электронный блок усиливает аналитический сигнал и при необходимости интегрирует его для учета флуктуаций.

В простых приборах усиленный сигнал поступает непосредственно на измерительное устройство, например, стрелочный миллиамперметр или цифровой вольтметр. Современные оптические приборы, как правило, автоматизированы, имеют собственный микропроцессор, управляющий другими узлами прибора, или подключаются к внешнему компьютеру через соответствующее интерфейсное устройство. Прилагаемое к таким приборам программное обеспечение повышает удобство эксплуатации, производит статистическую обработку результатов анализа и т.д.

*Источники возбуждения спектров:* Регистрация эмиссионных спектров и измерение интенсивности спектральных линий возможно только в том случае, когда определяемый элемент находится в газо- или парообразном состоянии, при этом температура атомного пара должна быть достаточно высокой – более 2000°K. Для этих целей пробу исследуемого вещества вводят в *источник возбуждения спектров*, где и происходит ее испарение, диссоциация молекул и возбуждение образовавшихся атомов (ионов). Наиболее широкое применение в качестве источников возбуждения спектров нашли электрические разряды в газах и пламена.

*Возбуждение спектров в пламени:* Пламенем называется высокотемпературная зона протекания реакции горения. Соотношение горючего газа и окислителя в смесях может быть стехиометрическим, а также выше или ниже его. Смеси, содержащие горючее в соотношении, меньшем стехиометрического, называют обедненными (восстановительными), а в соотношении, большем стехиометрического, – обогащенными (окислительными).

Название пламени складывается из названий горючего газа и газаокислителя, написанных через дефис. Например, *метан – воздух, ацетилен – закись азота.* 

Важной характеристикой пламени является скорость горения. Скорость горения (скорость распространения пламени) – это отрезок, который проходит фронт горения при поджигании горючей смеси в длинной трубке. Скорость горения определяет конструкцию сопла горелки для ламинарных пламен: скорость истечения газовой смеси из горелки должна превышать скорость распространения пламени *v<sup>f</sup>* , по крайней мере, в 2 – 3 раза. При меньших скоростях газового потока пламя проскакивает в смесительную камеру, что может привести к взрыву. При больших – пламя отрывается от горелки и гаснет.

*Диспергирование оптического излучения:* Излучение, испускаемое источником возбуждения спектров, несет в себе информацию об элементном составе анализируемого образца. Однако извлечь эту информацию можно только после развертывания (диспергирования) спектра или выделения узкого спектрального диапазона, соответствующего аналитической линии определяемого элемента. В методах атомной оптической спектроскопии для решения этих задач используются светофильтры, монохроматоры и полихроматоры.

*Светофильтры:* Светофильтры (оптические фильтры) – наиболее доступные устройства для выделения некоторого заданного участка спектра широкополосного оптического излучения. Наиболее распространенными являются абсорбционные и интерференционные светофильтры.

*Монохроматоры:* Монохроматор – это спектральный прибор для выделения узких участков спектра оптического излучения. Монохроматор состоит (рис. 4) из входной щели 1, освещаемой источником излучения, коллиматора 2, диспергирующего элемента 3, фокусирующего объектива 4

и выходной щели 5. Диспергирующий элемент пространственно разделяет лучи разных длин волн l, направляя их под разными углами υ, и в фокальной плоскости объектива 4 образуется спектр – совокупность изображений входной щели в лучах всех длин волн, испускаемых источником. Нужный участок спектра совмещают с выходной щелью поворотом диспергирующего элемента; изменяя ширину щели 5, изменяют спектральную ширину *dl* выделенного участка.

Основными характеристиками монохроматора являются: предел разрешения *dl*, т. е. наименьшая разность длин волн, еще различимая в выходном излучении монохроматора, либо его разрешающая способность R, определяемая, как и для любого другого спектрального прибора, отношением *λ/dλ*.

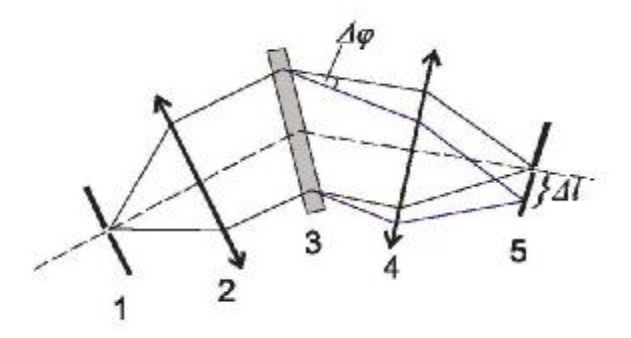

Рисунок 4 – Общая схема монохроматора: 1 - входная щель, освещаемая источником излучения; 2 - входной коллиматор; 3 - диспергирующий элемент; 4 - фокусирующий объектив выходного коллиматора; 5 выходная щель

*Полихроматоры:* Полихроматор позволяет проводить одновременное наблюдение многих или даже всех участков спектра, в то время как монохроматоры служат для выделения отдельных узких участков спектра для измерения, а сканирование спектра производится путем поворота диспергирующего элемента или специального зеркала и занимает определенное время. Полихроматор, называемый спектрометром, является не чем иным, как монохроматором с несколькими выходными щелями. Практически полихроматор (дословно: устройство, дающее много цветов) представляет собой монохроматор, имеющий входную щель, фокусирующую оптику и диспергирующее устройство.

Значительное распространение в спектрометрах получили полихроматоры, в которых используются вогнутые дифракционные решетки. У вогнутых решеток штрихи нанесены на вогнутую (обычно сферическую) зеркальную поверхность. Такие решетки выполняют роль как диспергирующей, так и фокусирующей системы, т. е. в отличие от плоских решеток не требуют применения входного и выходного коллиматорных объективов или зеркал. При этом источник света (входная щель) и спектр оказываются расположенными на окружности, диаметр которой равен радиусу кривизны сферической поверхности дифракционной решетки (рис. 5). Этот круг называется кругом Роуланда.

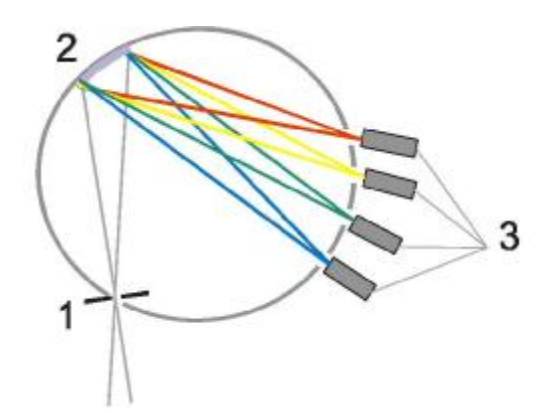

Рисунок 5 ‒ Полихроматор с вогнутой дифракционной решеткой (круг Роуланда): 1 - входная щель, 2 - дифракционная решетка, 3 - выходные щели и детекторы

*Детекторы оптического излучения:* Приемники оптического излучения - устройства, предназначенные для обнаружения или измерения оптического излучения и основанные на преобразовании энергии излучения в другие виды энергии (тепловую, механическую, электрическую и т.д.), более удобные для непосредственного измерения. В спектрометрах для атомной спектроскопии используются исключительно фотоэлектронные преобразователи. Детекторы различаются по своей чувствительности, линейности, области спектральной чувствительности, времени срабатывания и стоимости. В идеальном случае каждый детектор должен обладать высокой чувствительностью и линейно реагировать на мощность потока падающего на него излучения. Кроме того, он должен быть чувствительным в равной степени ко всем частотам спектра и быстро срабатывать на изменение уровня падающего излучения.

*Фотоэлемент:* В вакуумном фотоэлементе (рис. 6) излучение проникает через прозрачное окно и падает на фоточувствительную поверхность (фотокатод). Выбитые в результате этого электроны (фотоэлектроны) направляются в вакууме к положительно заряженному аноду, и в цепи возникает ток. Величина фототока указывает на число выбитых фотоэлектронов и пропорциональна мощности падающего излучения.

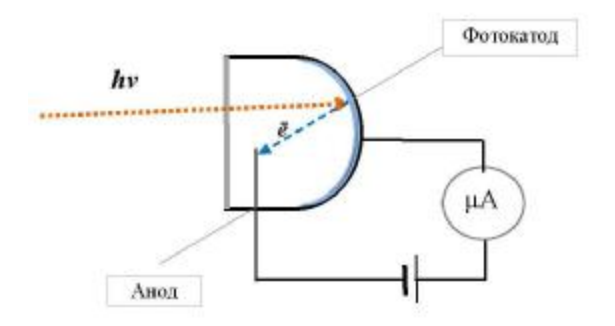

Рисунок 6 ‒ Вакуумный фотоэлемент

*Фотоэлектронный умножитель:* Фотоэлектронный умножитель – это электронный прибор, в котором ток, возникающий при облучении фотокатода, усиливается с помощью вторичной электронной эмиссии. Он состоит из фотокатода, эмитирующего поток электронов под действием оптического излучения, динодной умножительной системы,

обеспечивающей умножение электронов в результате вторичной электронной эмиссии, и анода - коллектора вторичных электронов (рис. 7).

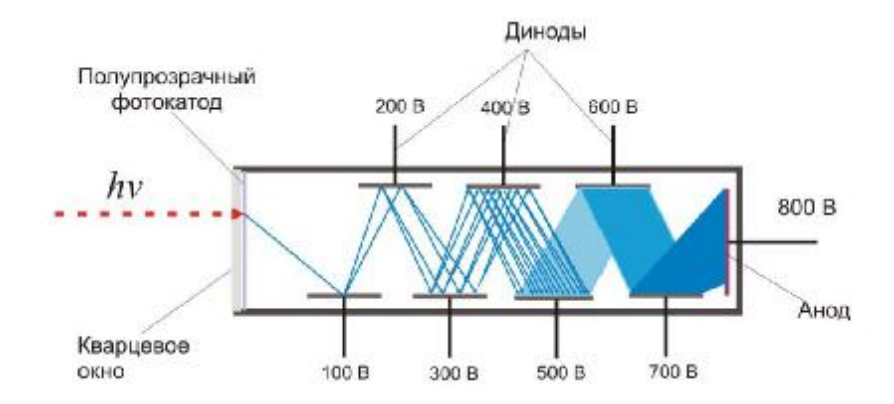

Рисунок 7 ‒ Устройство фотоэлектронного умножителя

### *Источники излучения в ААС:*

Источники оптического излучения – это приборы и устройства, в которых различные виды энергии преобразуются в энергию электромагнитного излучения в оптическом диапазоне длин волн. По характеру спектра испускаемого излучения их можно разделить на источники непрерывного спектра и источники линейчатого спектра. Непрерывный спектр испускают нагретые тела, например, вольфрамовая нить лампы накаливания. Излучение этих источников близко к излучению абсолютно черного тела, слабо зависит от длины волны (в спектре имеется сильно размытый максимум, положение которого зависит от температуры). В источниках линейчатого спектра большая часть энергии испускается в виде одной (лазеры) или нескольких (газоразрядные лампы) узких спектральных линий.

Лампа с полым катодом (ЛСП) состоит из двух металлических электродов, которые впаяны в стеклянный баллон с кварцевым торцевым окном (рис. 8). Анодом служит вольфрамовая проволочка. Катод представляет собой металлический полый цилиндр, открытый с одной стороны. Внутренние стенки катода покрыты слоем определяемого

элемента. Лампа заполнена инертным газом – аргоном или неоном, давление внутри лампы пониженное – около 3 мм рт. ст.

Если между электродами создать напряжение порядка 300 - 600 В, атомы инертного газа ионизируются, и в лампе возникает тлеющий разряд. Положительно заряженные ионы инертного газа ускоряются под действием электрического поля и бомбардируют поверхность катода, инициируя испарение атомов с поверхности катода и образование тонкого слоя атомного пара. Последующие столкновения переводят атомы в возбужденные состояния, в результате чего вблизи поверхности катода возникает характерное свечение, спектр которого состоит из линий элемента, которым покрыт катод, а также линий инертного газа.

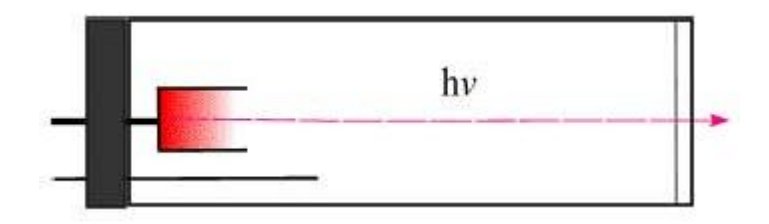

Рисунок 8 ‒ Устройство ЛСП

*Устройство ААС спектрометров:* Наибольшее распространение получили однолучевые ААС спектрометры (рис. 9). Излучение от лампы 1 проходит через прерыватель 2, затем – через атомный пар 3. После этого происходит выделение аналитической линии монохроматором 4. Приемником излучения служит фотоэлектронный умножитель 5, анодный ток которого усиливается электронным блоком 6. Выходной сигнал подается на отсчетное устройство 7 (в старых моделях спектрометров) или через интерфейсную плату на компьютер 8.

Пламенная ААС является доступным, селективным методом количественного определения ~ 70 элементов. Пределы обнаружения находятся в интервале 1 – 100 *нг/мл*, относительное стандартное отклонение  $-0.02 - 0.005$ .

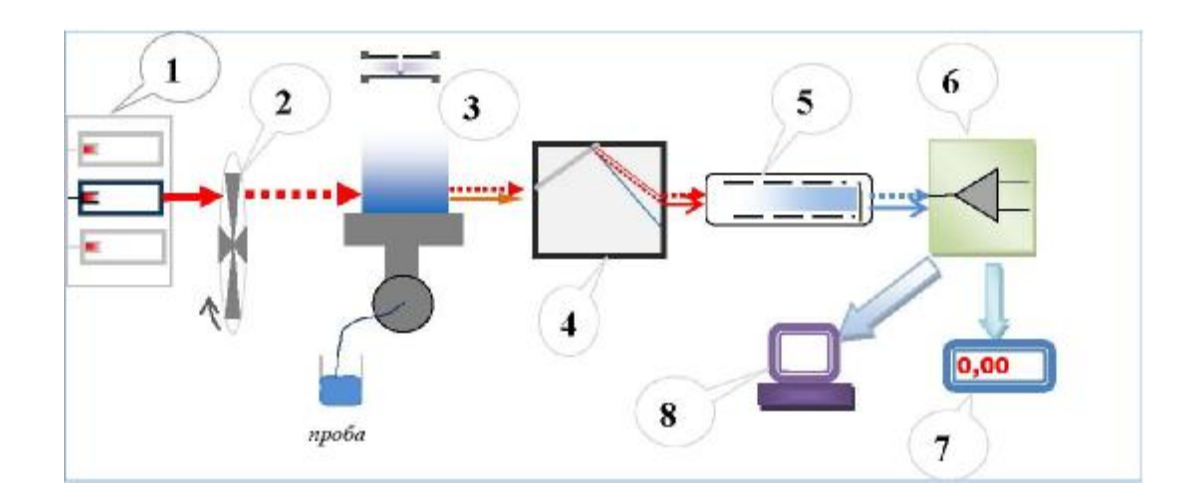

Рисунок 9 – Схема однолучевого атомно-абсорбционного спектрометра. 1 – лампы с полым катодом (4 – 8 шт.), закрепленные во вращающемся барабане, 2 – механический модулятор, 3 – атомизатор (щелевая горелка предварительного смешения или графитовая печь), 4 – монохроматор, 5 – ФЭУ, 6 – электронный блок, 7 – отсчетное устройство (миллиамперметр или цифровой вольтметр), 9 – компьютер

# **Описание атомно-абсорбционного спектрометра «Формула ФМ400»**

Внешний вид атомно-абсорбционного спектрометра «Формула ФМ400» представлен на рис. 10.

**Конструкция прибора:** Прибор полностью автоматизирован, начиная от ввода пробы и заканчивая обработкой аналитической информации.

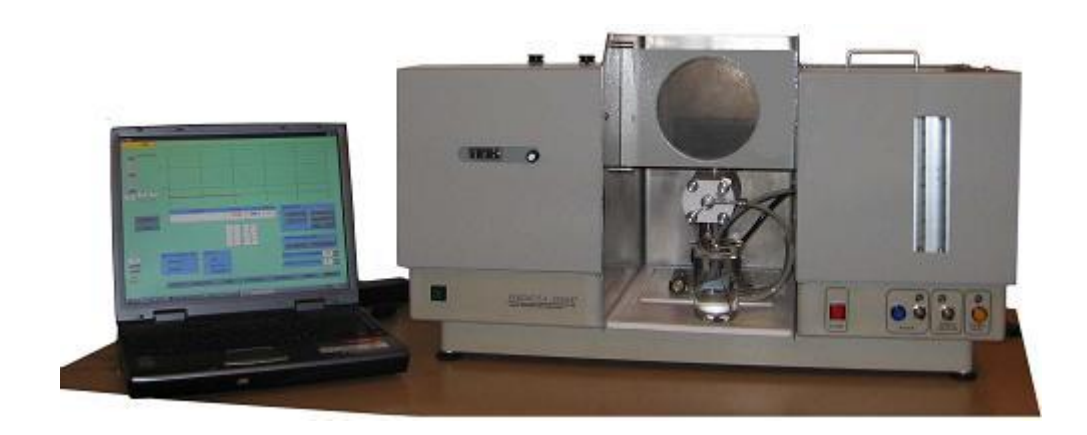

Рисунок 10 – внешний вид атомно-абсорбционного спектрометра «Формула ФМ400» с персональным компьютером

Источники излучения – спектральные лампы с полым катодом (ЛПК), дейтериевая лампа; спектральный диапазон – 190 – 600; ширина спектральной щели – 0,1; 0,25; 0,5; 1,0 мм; режимы работы – атомная абсорбция, атомная абсорбция с коррекцией фонового поглощения, эмиссия; типы пламени - пропан – воздух, ацетилен – воздух, ацетилен – закись азота; управление - персональный компьютер.

Универсальное устройство позиционирования спектральных ламп позволяет легко установить и настроить по оптической оси прибора спектральные лампы (ЛПК).

Автоматический режим обеспечения безопасности осуществляет блокировку работы газораспределительного блока в случае: угасания пламени; падения давления газов на входе в прибор; падения давления окислителя на входе в атомизатор; падения давления воздуха при работе с пламенем ацетилен – закись азота; случайного выключения подачи закиси азота при работе с пламенем ацетилен – закись азота; включения подачи горючего газа без поджига пламени; аварийного отключения электроэнергии.

Блокировка работы газораспределительного блока заключается в прекращении подачи горючего газа и закиси азота с одновременной

продувкой всей системы сжатым воздухом. Высокоэффективный распылитель позволяет регулировать расход пробы.

Дейтериевый корректор фонового поглощения с оригинальной программой управления позволяет достоверно определять количественное содержание элемента в пробах сложного состава.

Оригинальное программное обеспечение, работающее в среде Windows, наглядное и информативное экранное меню с предупреждениями и подсказками позволяют быстро освоить метод анализа, оперативно изменить настройки прибора, наглядно контролировать процесс измерения в режиме реального времени, сохранять параметры определения и результаты анализа в памяти компьютера.

#### **Панель управления прибором:**

Кнопка ВОЗДУХ – включение подачи и регулировки воздуха в атомизатор.

Кнопка ПРОПАН АЦЕТИЛЕН – регулирование расхода горючего газа, индикация входного давления.

Кнопка ПЛАМЯ – включение подачи горючего газа, индикация готовности к поджигу пламени.

#### **Работа с прибором.**

Включить прибор в сеть. Нажать кнопку СТАРТ ПРОГРАММЫ.

Установить время интегрирования «0».

На панели задач нажать **элемент** и выбрать элемент (Fe).

В окне программы указаны рекомендованные значения параметров настройки для каждого элемента.

Установить ЛПК в устройство пространственного позиционирования. Вращением упорных винтов отцентрировать лампу.

Установить значение длины волны вращением маховика: для железа 248,3 нм.

Задать ширину щели монохроматора ‒ для железа 0,1 мм.

Задать ток лампы (ЛПК) – для железа  $10$  мА.

Нажать кнопку АВТО – усиление сигнала ЛПК будет установлено автоматически.

Установить время измерения «0» сек.

Выбрать режим измерения: **АА** – режим атомно-абсорбционный.

Установить «0» шкалы измерения.

Установить время единичного измерения, сек.

Установить количество измерений.

Можно задать статистические параметры: среднее арифметическое, среднее квадратичное отклонение, относительное среднеквадратичное отклонение.

## **Поджиг пламени.**

Нажать кнопу ВОЗДУХ, воздух начнет поступать в камеру смешения. Ротаметр начнет показывать расход воздуха.

Загорится красная кнопка ПЛАМЯ.

Нажать на нее. Удерживая кнопку отрегулировать расход горючего газа дросселем ПРОПАН АЦЕТИЛЕН. Ротаметр начнет показывать расход горючего газа.

Поджечь пламя. Отпустить кнопку ПЛАМЯ. Плавно поворачивая дроссели регулирования газа и, при необходимости, регулирования воздуха, установить стехиометрию пламени.

Прогреть горелку 3 минуты.

Подать на распылитель бидистиллированную воду.

Прогреть горелку 5 минут.

## **Градуировка.**

В столбце **стандарт** записать значения шкалы концентраций стандартных растворов в любой последовательности.

Измерить величину поглощения каждого стандартного раствора, нажать клавишу **записать.** 

Для построения градуировочного графика нажать клавишу **градуировка.**  Нажать кнопку ИЗМЕРИТЬ. Будет проведен заданный цикл измерений, полученные значения будут сохраняться.

Нажать кнопку ЗАПИСАТЬ, запись будет перенесена в протокол для печати.

По окончании работы нажать кнопку ВОЗДУХ – пламя погаснет.

Построение калибровочных графиков для фотометрических приборов требует высокой квалификации аналитика. Поэтому все подготовительные работы для фотометрического определения железа в пробах проводят сотрудники Эколого-химической лаборатории (ЭХЛ).

В связи со сложностью и повышенной опасностью выполнения измерений на газовых приборах все подготовительные работы и измерения на атомно-абсорбционном спектрометре проводят сотрудники ЭХЛ. Студенты проводят только экстракцию определяемого вещества из образца сточной воды и шламового раствора.

#### **ВЫПОЛНЕНИЕ РАБОТЫ**

# **Определение содержания железа в сточной воде и шламовом растворе фотометрическим методом**

**Этапы выполнения работы:** Все студенты анализирует один образец. В начале лабораторного занятия включить в сеть КФК-2 и Формула ФМ400 для прогрева приборов.

- Предварительно подкисленную соляной кислотой пробу сточной воды или шламового раствора фильтруют через бумажный фильтр;
- 50 мл отфильтрованной пробы помещают в коническую колбу вместимостью 100 мл, нагревают до кипения и упаривают до объема 35-40 мл;
- раствор охлаждают до комнатной температуры, переносят в мерную колбу вместимостью 50 мл, коническую колбу ополаскивают 2-3 раза дистиллированной водой по 1 мл, сливая эти порции в ту же мерную колбу;
- прибавляют к раствору по 1 мл хлористого аммония, сульфосалициловой кислоты, аммиака, тщательно перемешивая после добавления каждого реактива;
- по индикаторной бумаге проверяют рН раствора, если рН меньше 9, добавляют 1-2 капли раствора аммиака до р $H \geq 9$ ;
- объем раствора доводят до метки дистиллированной водой и оставляют стоять 5 минут для развития окраски;
- измеряют оптическую плотность, используя фиолетовый светофильтр с  $\lambda = 400-430$  нм и кюветы с толщиной оптического слоя 2,3,5 см, по отношению к 50 мл дистиллированной воды, в которую добавлены те же реактивы;
- массовую концентрацию железа находят по калибровочному графику.

**Определение содержания железа в сточной воде и шламовом растворе атомно-абсорбционным методом:** Подготовленную пробу (в которую предварительно была добавлена азотная кислота из расчета 3 мл на 200 мл воды), профильтровать через бумажный фильтр. Далее проводят измерения на приборе «Формула ФМ400».

**Критерии отнесения опасных отходов к классу опасности для окружающей среды:** Расчеты проводятся в программном комплексе STALKER, в котором есть все необходимые нормативные документы и справочные материалы.

**Теоретическая часть:** В соответствии с Федеральным законом «Об отходах производства и потребления», все отходы, которые получаются в результате осуществления различными предприятиями и организациями своей деятельности, должны быть отнесены к определённому классу опасности, которую они могут представлять по отношению к окружающей среде.

Определение качественного и количественного анализа состава отходов и расчет класса опасности отходов необходимы для индивидуальных предпринимателей и юридических лиц, в процессе деятельности которых образуются опасные отходы производства и потребления.

Класс опасности отходов – характеристика относительной экологической опасности отхода, которая устанавливается по степени его возможного негативного воздействия на окружающую среду.

На сегодняшний день законом устанавливается пять классов отходов, различающихся по степени опасности для окружающей природной среды (ОПС) в ходе непосредственного или опосредованного влияния на неё. Классы опасности отходов устанавливаются в соответствии с принятыми «Критериями отнесения опасных отходов к классу опасности для окружающей среды» (от 15 июня 2001 г. № 511):

I класс - чрезвычайно опасные отходы;

II класс - высокоопасные отходы;

III класс - умеренно опасные отходы;

IV класс - малоопасные отходы;

V класс - практически неопасные отходы.

# **Определение вида опасного отхода и его класса опасности для окружающей среды**

Сведения об опасных отходах, деятельность по обращению с которыми планируется осуществлять, включая вид опасного отхода, его код и класс опасности для окружающей природной среды и иные опасные свойства определяются по Федеральному классификационному каталогу отходов (ФККО), утверждённому приказом МПР РФ от 02.12.2002 № 786.

Сведения о классах опасности образующихся отходов имеются в приложении к Приказу МПР РФ от 30 июля 2003 г. № 663 «О внесении дополнений в федеральный классификационный каталог отходов».

При отсутствии таких сведений в указанных документах, класс опасности отхода для окружающей природной среды определяется расчётным и/или экспериментальным методом на основе «Критериев отнесения опасных отходов к классу опасности для окружающей среды».

**a). Методика формирования системы первичных показателей опасности компонента отхода.** 

a1). В основу расчёта класса опасности отхода положена математико-статистическая модель, основанная на использовании систематизированного набора первичных показателей опасности компонента отхода. На основе этой модели определено, что для полного описания любого компонента отхода необходимо и достаточно 12 показателей.

a2). Система первичных показателей опасности для окружающей природной среды для каждого компонента отхода формируется на основе приведённых в табл. 1 эколого-токсикологических и физико-химических параметров, при условии наличия в соответствующей справочной литературе данных по тому или иному показателю опасности для данного компонента. Число первичных показателей, включаемых в систему, может быть любым от 1 до 19.

Если в соответствующих нормативных документах и справочниках имеются данные для показателя опасности с меньшим порядковым номером, то следует использовать этот показатель, и только при отсутствии данных следует использовать показатель с большим

порядковым номером. Иными словами, приоритетными являются показатели с меньшим порядковым номером.

Таблица 1

# Степени опасности компонентов отхода в соответствии с показателями опасности компонента отхода

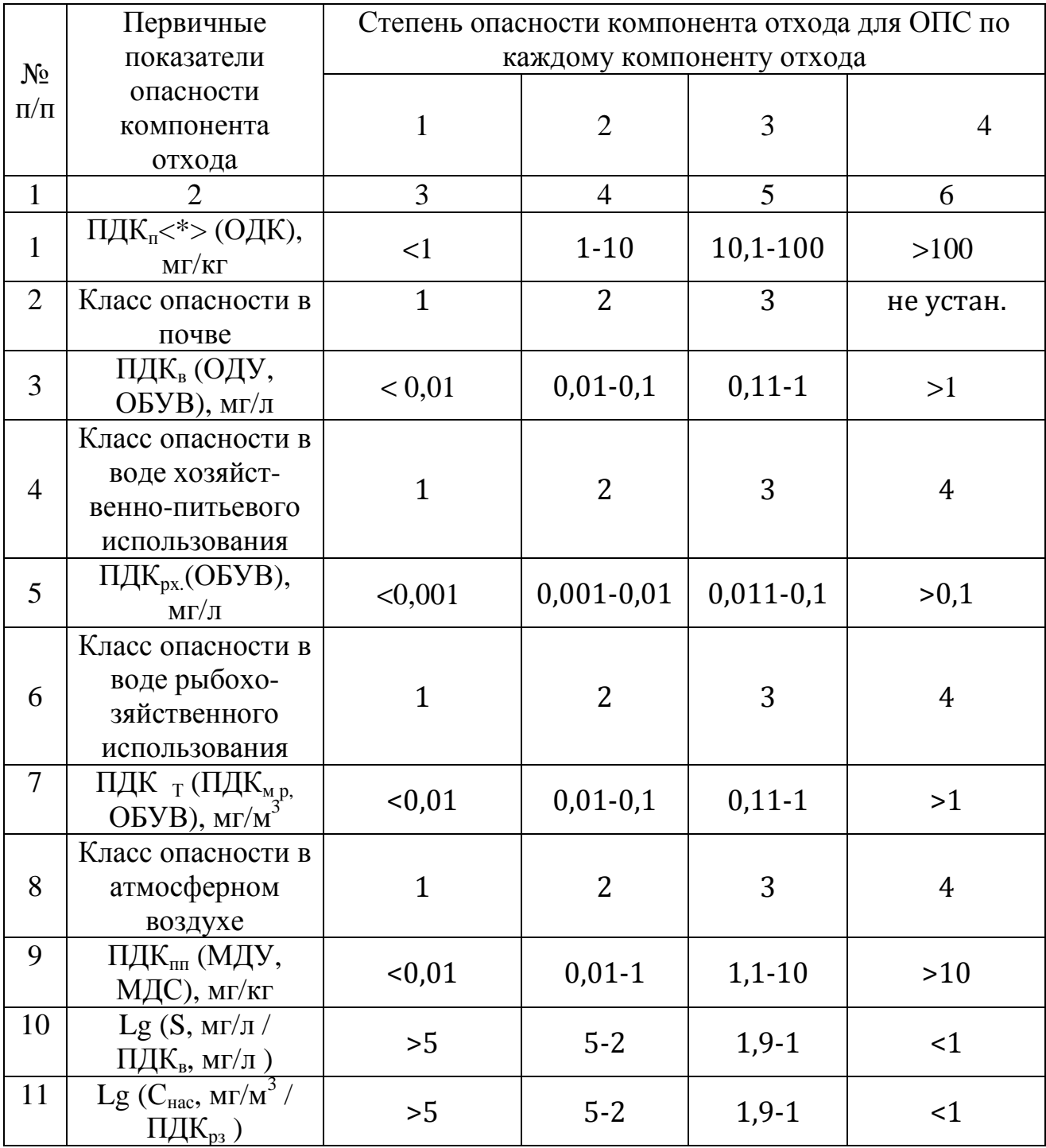

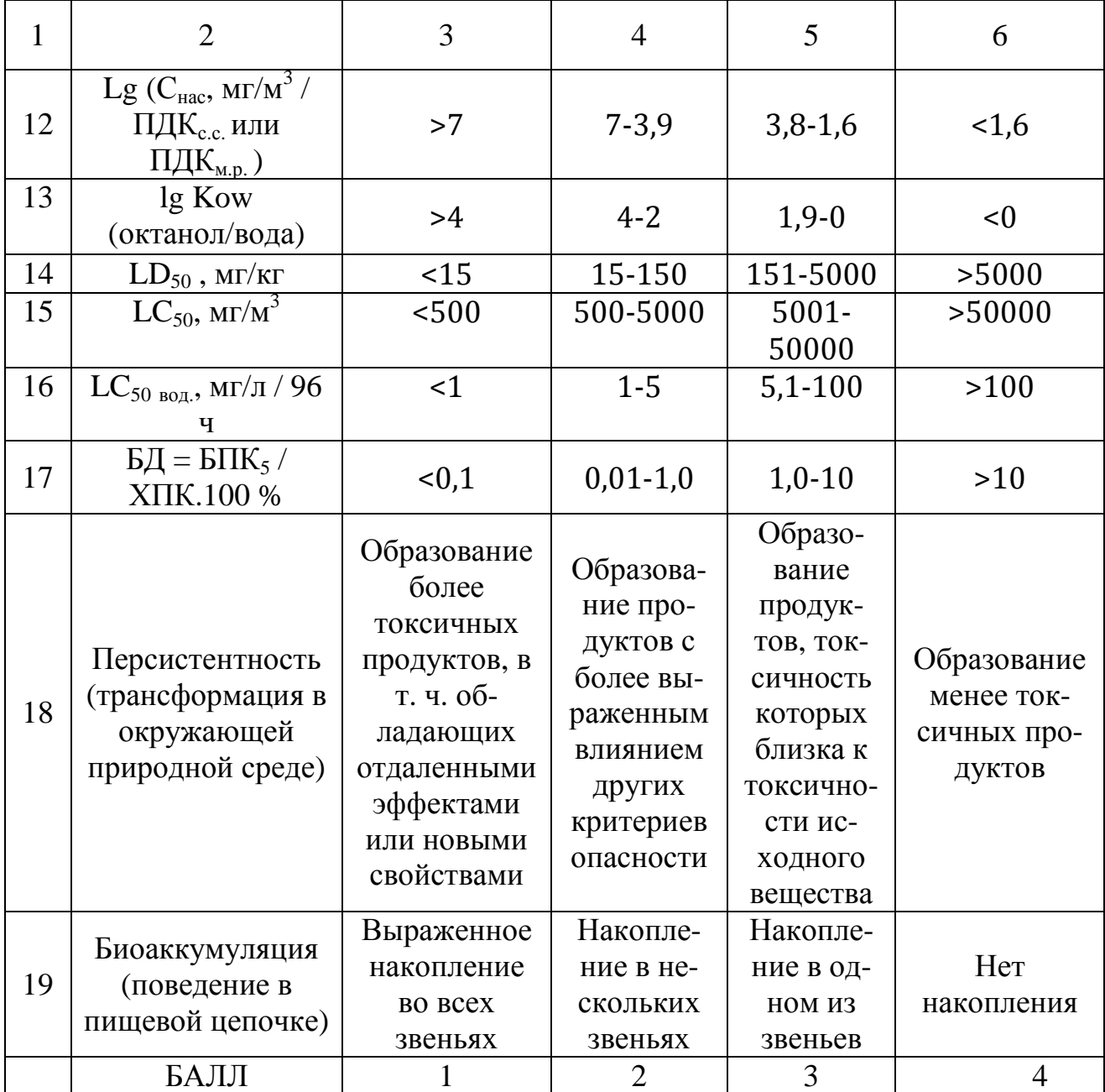

# Таблица 2

# Полное название сокращений в таблице 1

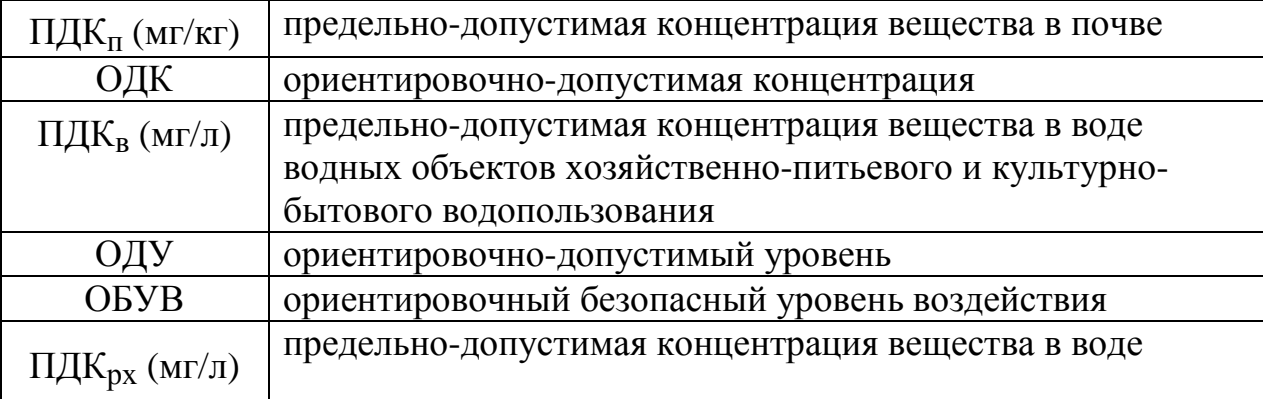

28

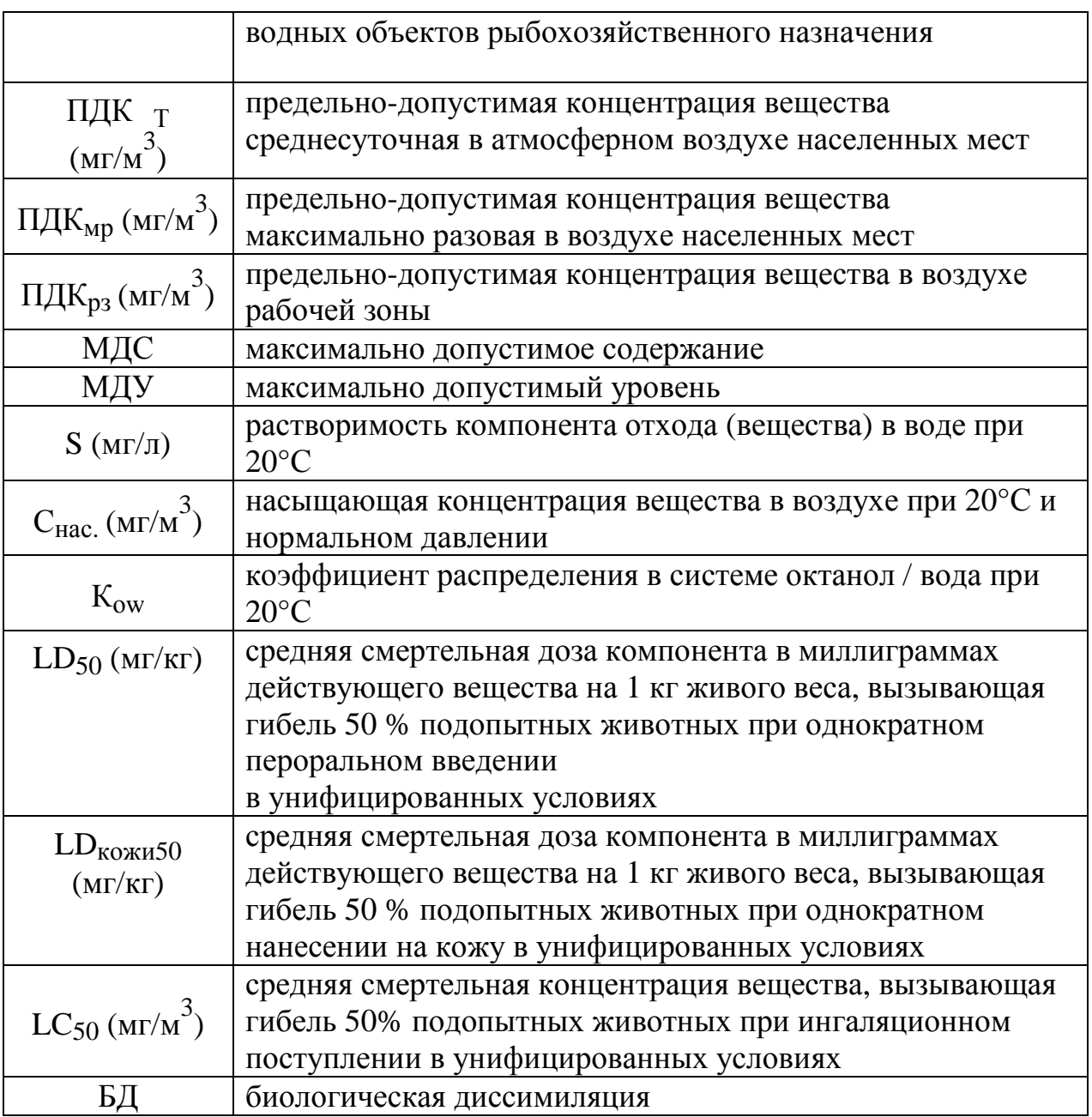

a3). В систему в качестве обязательного показателя должен быть включён дополнительный показатель – показатель информационного обеспечения. Показатель информационного обеспечения характеризует сформированную систему, с точки зрения достаточности исходной информации для оценки экологической опасности отхода, и определяется путём деления числа включённых в систему первичных показателей опасности n (т.е. показателей, по которым имеется информация в

соответствующих нормативных документах и официальных справочниках), на число показателей для полной системы (N=12).

Показатель информационного обеспечения учитывает опасность, обусловленную дефицитом данных по первичным показателям опасности для того или иного компонента отхода.

**b). Установление значения относительного параметра опасности компонента отхода.** 

b1). Для каждого первичного показателя опасности компонента отхода установлены 4 интервала его значений, либо указаны иные 4 характеристики, которые отвечают четырём уровням опасности компонента отхода. Каждому уровню опасности компонента отхода соответствует определённый балл.

b2). Значения первичных показателей опасности отдельных компонентов отхода выбираются по справочным данным из научнотехнической официально изданной литературы.

b3). В случае отсутствия ПДК отдельного компонента отхода допустимо использование другой нормативной величины, указанной в скобках.

b4). При нахождении ПД $K_{\Pi}$  выбираются значения подвижной формы. Допустимо использование значений валового содержания при отсутствии значений подвижной формы, или если имеется обоснование для подобного выбора (валовая форма содержания вещества в почве – это его полное содержание; подвижная форма – это та часть от полного содержания вещества, которая может перейти в почвенный раствор).

b5). При нахождении ПДКв (ОДУ, ОБУВ) используются значения ПДК для воды хозяйственно-питьевого назначения.

b6). Растворимость компонента отхода (S) находится из справочников, как растворимость компонента в воде при температуре 20ºС. При отсутствии данных для температуры 20ºС допускается использование данных для «холодной воды».

Если S = ∞, то lg S/ПДК<sup>в</sup> = ∞, балл = 1 Если S = 0, то lg S/ПДК<sup>в</sup> = - ∞, балл = 4

b7). Значения насыщающих концентраций С<sub>нас</sub> определяются:

- по таблицам термодинамических данных, представленных в справочнике «Термодинамические свойства индивидуальных веществ» (под. Ред. В.П. Глушко) – т. 2. –М.: 1977;

- рассчитываются по уравнению:

$$
lg C_{Hac} = A - B/T + CT + D·lg T,
$$

коэффициенты, входящие в данное уравнение, приведены в справочнике (А.Н. Несмеянов. Давление пара химических элементов. –М.: 1991);

- рассчитываются по формуле:

$$
C_{\text{nac}} = \frac{M \cdot P \cdot 1000}{18,3}, \text{ MT/m}^3, \text{ rge:}
$$

М – молекулярная масса вещества,

Р – давление насыщенных паров при 20ºС, мм. Т. Ст.

Если давление насыщенных паров установлено при других температурах, то расчёт проводится по формуле:

$$
C_{\textit{nac}} = \frac{16 \cdot M \cdot P \cdot 1000}{T}, \text{ MT/m}^3, \text{ r\text{me}}:
$$

Т – абсолютная температура в градусах К, при которой производилось определение давления насыщенных паров.

b8). При наличии в источниках информации нескольких значений для показателей LD<sub>50</sub> и LC<sub>50</sub> (например, для разных видов животных) выбирается величина, соответствующая максимальной опасности, т.е. наименьшее значение  $LD_{50}$  и  $LC_{50}$ .

При отсутствии необходимой величины допускается применение ближайшего по смыслу показателя (например: вместо LD<sub>50</sub> при пероральном поступлении можно взять аналогичные данные, полученные при внутривенном, внутрибрюшинном и т.п. введении ксенобиотика в организм).

b9). Биологическая диссимиляция определяет устойчивость вещества к биодеградации и равна отношению БПК5 к ХПК.

Значения биологического и химического показателей кислорода (БПК5 и ХПК) определяют экспериментальным путём.

b10). Для отходов, имеющих кислую или щелочную реакцию среды, необходимо в расчётах учитывать рН.

Если показатель р $H = 2,5-3,5$  или р $H = 10,1-11,5$  и если эти отходы отнесены к 4 или 5 классу опасности, то они классифицируются, как отходы 3 (третьего) класса опасности для окружающей природной среды.

Если показатель рН имеет значение менее 2,5 или более 11,5 и если эти отходы отнесены к 3, 4 или 5 классу опасности, то они классифицируются как отходы 2 (второго) класса опасности для окружающей природной среды.

b11). По каждому показателю в соответствии с его значением выставляется балл от 1 до 4, соответствующий уровню опасности компонента отхода. Соответствующий балл выставляется также уровню информационного обеспечения системы показателей (табл. 3).

b12). Определяется значение относительного параметра опасности компонента отхода (Х) путём деления суммы баллов по всем показателям на число этих показателей. Общее число показателей в системе равно количеству первичных показателей опасности компонента отхода плюс 1 (показатель информационного обеспечения).

### Таблица 3

# Значения баллов, присваиваемых при соответствующих величинах показателя информационного обеспечения

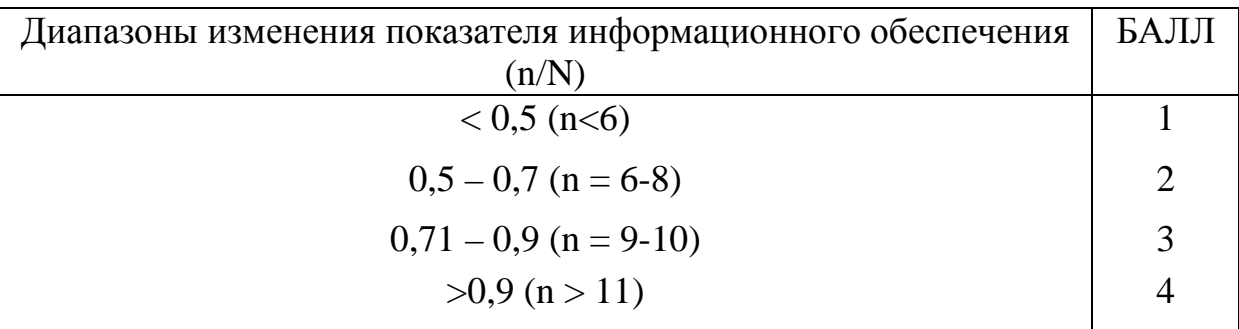

**c). Определение коэффициента степени экологической опасности компонента отхода.** 

c1). Относительный параметр опасности компонента отхода для i-го компонента отхода  $(X_i)$  связан с унифицированным относительным параметром экологической опасности  $(Z_i)$  следующим соотношением:

$$
Z_i = 4 \cdot X_i/3 - 1/3.
$$

c2). Зависимость между коэффициентом степени экологической опасности *i-го* компонента отхода ) с унифицированным относительным параметром экологической опасности  $(Z_i)$  устанавливается следующей функцией:

> 4-4/Z<sub>i</sub> Для  $1 \le Z_i < 2$  $lgW_i =$   $Z_i$  Для  $2 \le Z_i < 4$ 2+4/(6-Z<sub>i</sub>) Для  $4 \le Z_i < 5$

c3). По найденному lgW<sub>i</sub> определяют W<sub>i</sub>.

#### **d). Определение класса опасности отхода.**

d1). Показатели степени опасности отдельных компонентов отхода рассчитываются по формулам:

$$
K_1 = C_1/W_1; K_2 = C_2/W_2, \ldots, K_n = C_n/W_n,
$$

где  $W_1, W_2, \ldots, W_n$  – коэффициент степени экологической опасности  $i$ -го компонента отхода (мг/кг);  $C_1$ ,  $C_2$ ,........ $C_n$  – концентрация  $i$ -го компонента в отходе (мг/кг).

В случае если состав отхода качественно и количественно представлен в виде соединений (например,  $NiO - 5$  %,  $CuSO_4 - 5$  %), то концентрация (С) каждого отдельного компонента пересчитывается на опасный элемент.

d2). Показатель степени опасности отхода определяют как сумму показателей степени опасности отдельных компонентов отхода:

$$
K = K_1 + K_2 + \ldots + K_n,
$$

где: К – показатель степени опасности отхода,

 $K_1, K_2,... K_n$  – показатели степени опасности отдельных компонентов отхода.

Таблица 4

Классы опасности отходов в соответствии с показателем степени опасности отхода для окружающей природной среды

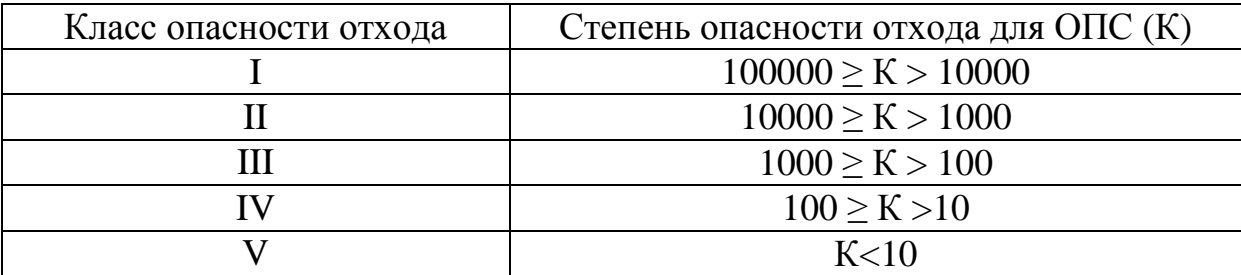

d3). Следует обратить внимание на то, что обязательно должно быть соблюдено следующее условие:

$$
C_1 + C_2 + \ldots + C_n = 10^6
$$
 (MT/KT).

Это условие полного учёта всех компонентов, входящих в отход.

d4). Класс опасности отхода определяется на основе значений показателя степени опасности отхода (К) в соответствии с табл. 4.

#### **e). Выбор метода определения класса опасности отхода.**

e1). «Критерии отнесения опасных отходов к классу опасности для окружающей природной среды» применяются к тем видам отходов, для которых в Федеральном каталоге отходов класс опасности для окружающей среды не установлен.

e2). Если качественный и количественный состав отхода определить невозможно, то применяется расчётный метод определения класса опасности.

e2.1). Если в результате расчётного метода получен 5-й класс опасности, то обязательно его подтверждение методом биотестирования.

Если метод биотестирования не подтверждает 5-й класс опасности, а расхождение между расчётом и биотестированием не превышает одну ступень, отходу устанавливается 4-й класс опасности. При большем расхождении следует пересмотреть качественный состав отхода, с целью идентификации наиболее опасного компонента и заново пересчитать класс опасности.

e2.2). Если в результате расчётного метода получены классы опасности 1-й, 2-й, 3-й или 4-й, то в применении экспериментальных методов необходимости нет.

Однако по желанию заинтересованной стороны можно применить метод биотестирования. В этом случае из полученных результатов выбирается более опасный.

e2.3). Если в отходе присутствуют органические или биогенные вещества и в результате расчётного метода получены классы опасности с 1-го по 4-й включительно, то по желанию можно применить метод биодеградации для решения вопроса о возможности отнесения отхода к классу меньшей опасности. Однако в этом случае класс опасности отхода не может быть понижен более чем на одну ступень.

e3). Если у отхода невозможно определить качественный и количественный состав, для определения его класса опасности применяется один из экспериментальных методов (биотестирования или биодеградации).

# **Отнесение опасных отходов к классу опасности для окружающей природной среды экспериментальным методом**

1. Экспериментальный метод отнесения отходов к классу опасности для ОС осуществляется в специализированных аккредитованных для этих целей лабораториях.

2. Экспериментальный метод используется в следующих случаях:

- для подтверждения отнесения отходов к 5-му классу опасности, установленного расчётным методом;

- при отнесении к классу опасности отходов, у которых невозможно определить их качественный и количественный состав;

- при уточнении по желанию и за счёт заинтересованной стороны класса опасности отходов, полученного в соответствии с расчетным методом.

3. Экспериментальный метод основан на биотестировании водной вытяжки отходов.

4. В случае присутствия в составе отхода органических или биогенных веществ, проводится тест на устойчивость к биодеградации для решения вопроса о возможности отнесения отхода к классу меньшей опасности. Устойчивостью отхода к биодеградации является способность отхода или отдельных его компонентов подвергаться разложению под воздействием микроорганизмов.

5. При определении класса опасности отхода для ОС с помощью метода биотестирования водной вытяжки применяется не менее двух тест-

объектов из разных систематических групп (дафнии и инфузории, цериодафнии и бактерии или водоросли и т.п.). За окончательный результат принимается класс опасности, выявленный на тест-объекте, проявившем более высокую чувствительность к анализируемому отходу.

6. Для подтверждения отнесения отходов к 5-му классу опасности для ОС, установленного расчетным методом, определятся воздействие только одной вытяжки отхода без ее разведения. Класс опасности устанавливается

по кратности разведения водной вытяжки, при которой не выявлено воздействие на гидробионтов в соответствии со следующими диапазонами кратности разведения в соответствии с табл. 5.

Таблица 5

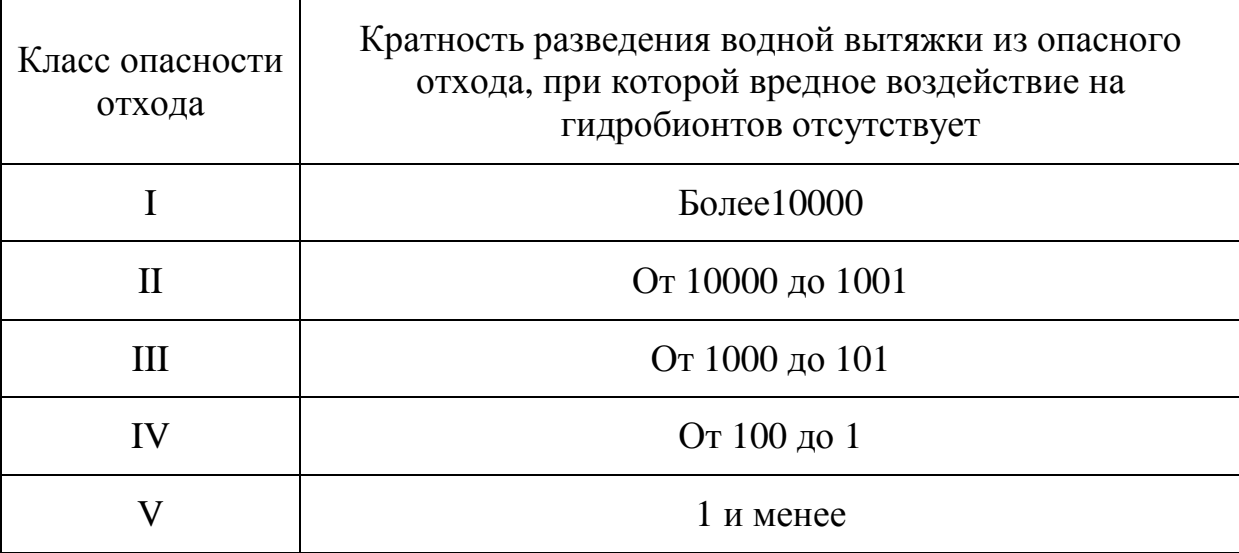

**Критерии отнесения отхода к классу практически неопасных отходов**

1. Отнесение отхода к классу практически неопасных отходов осуществляется на основе результатов исследований, проведённых по сокращённой или расширенной схеме.

2. Сокращенная схема обоснования отнесения отходов к классу практически неопасных отходов включает в себя:

• определение качественного и количественного состава отхода, а также водорастворимых и подвижных форм компонентов отхода;

• определение предварительной водно-миграционной опасности и возможного отрицательного влияния отхода на окружающую природную среду в результате миграции его компонентов в грунтовые и поверхностные воды с использованием водно-миграционного показателя (ВМП), который рассчитывается как сумма отношений концентраций компонентов в водном экстракте к соответствующим ПД $K_{px}$ ;

• определение возможного отрицательного влияния отхода в результате миграции его компонентов в атмосферный воздух, если в состав отхода входят летучие вещества, концентрация или давление насыщенных паров которых, создающаяся в приземном слое воздуха при температуре 50°С, больше, чем ПД $K_{\text{MD}}$  этих веществ;

• определение острой токсичности водной вытяжки отхода биотестированием на гидробионтах.

3. Расширенная схема исследований для обоснования отнесения отхода к классу практически неопасных отходов включает в себя дополнительно:

• оценку опасности отхода по фитотоксическому действию водных экстрактов образцов отхода экспресс-методом (экспозиция 72 ч);

• на проращивание семян растений по торможению развития корней растений, которое не должно превышать 20 %;

• по изучению в стационарных опытах глубины миграции компонентов отхода по профилю почвы и содержанию их в фильтрате;

• вегетационные опыты в лабораторных условиях по транслокации компонентов отходов в сельскохозяйственные растения, при этом недопустимо в растительной пищевой продукции, выращенной на почве, содержащей исследуемые отходы, превышение ПДК, установленных для пищевых продуктов растительного происхождения (ПД $K_{\text{nn}}$ );

• экотоксикологические исследования отходов, проведенные не менее чем на двух тест-объектах из разных систематических групп, применяемых для целей экоаналитического контроля, которые должны подтвердить отсутствие воздействия отхода на эти тест-объекты.

Таблица 6

Критерии отнесения отходов к практически не опасным отходам

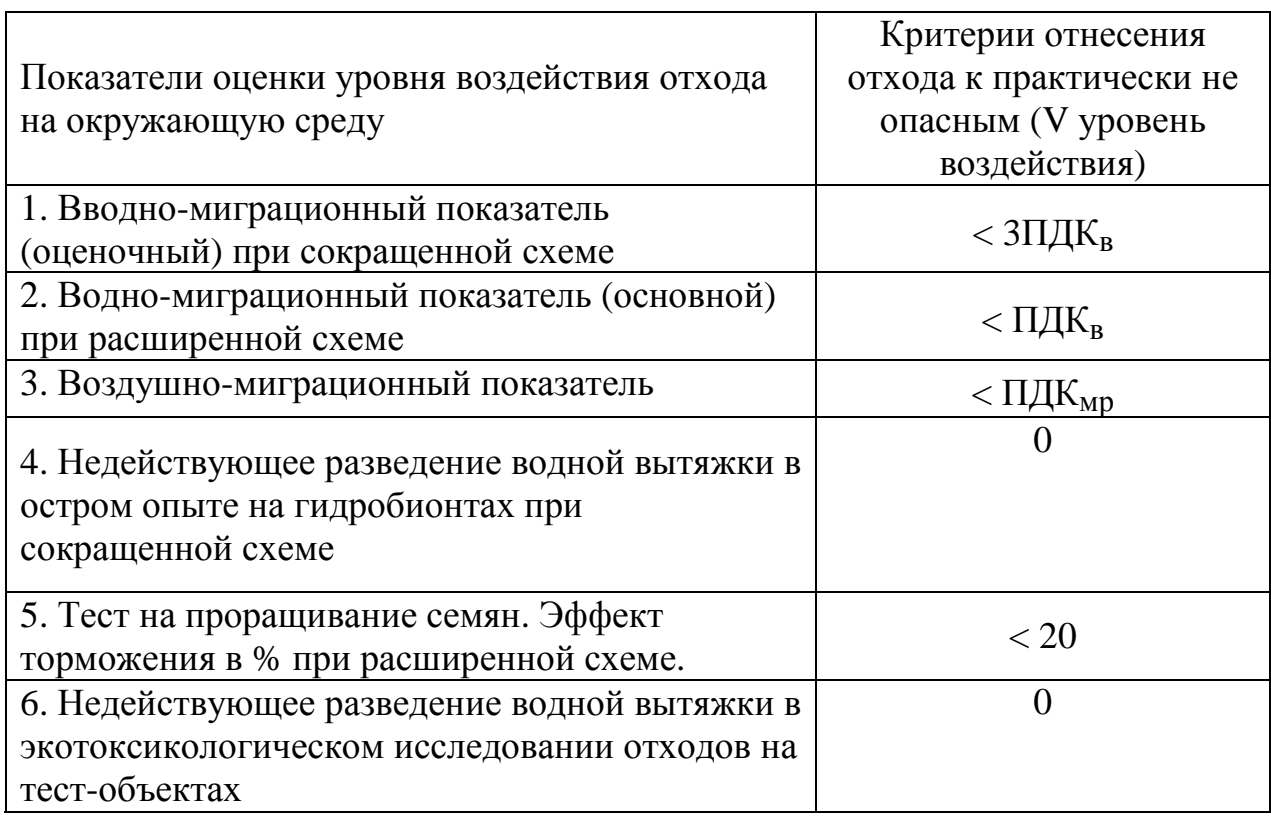

#### 4. **Отнесение отхода к классу практически неопасных отходов**

осуществляется МПР России при условии соответствия полученных

результатов исследований по сокращенной или расширенной схемам установленным критериям, приведенным в табл. 6.

5. **Отходы, относящиеся к классу практически неопасных отходов**, могут применяться для формирования рельефов местности, засыпке оврагов и других подобных целей, в строительстве и иных отраслях промышленности без проведения дополнительных исследований на безопасность такого их применения.

**6. Порядок подтверждения отнесения отходов к классам опасности для окружающей природной среды**

Для подтверждения обоснования отнесения отходов к конкретному классу опасности для окружающей природной среды производитель (собственник) отхода представляет в территориальный орган МПР России следующие исходные данные об отходе (на основании Порядка подтверждения отнесения отходов к классам опасности для окружающей природной среды):

- наименование отхода в соответствии с ФККО;

- сведения о производителе (собственнике) отхода;

- сведения о покомпонентном составе отхода, заверенные руководителем предприятия, с приложением протоколов результатов анализов, выполненных аккредитованной лабораторией;

- данные по показателям санитарно-гигиенической опасности для расчетного способа (LD<sub>50</sub>, LC<sub>50</sub>, величины ПДК и классы опасности в воде, почве, атмосферном воздухе), согласованные в территориальном органе Госсанэпиднадзора Минздрава России.

При обосновании класса опасности отхода для окружающей природной среды экспериментальным методом (по результатам биотестирования) должно быть представлено заключение и протоколы результатов исследований, заверенные руководителем аккредитованной

аналитической лаборатории, имеющей лицензию на данный вид деятельности.

Материалы по обоснованию отнесения отхода к классу опасности для окружающей природной среды передаются в территориальный орган МПР России (в 2-х экземплярах) для последующего анализа, систематизации и регистрации в ФККО.

Материалы по обоснованию отнесения отхода к классу опасности включают результаты расчётов и (или) экспериментальных исследований. В случае несоответствия материалов по обоснованию класса опасности отхода для окружающей природной среды требованиям, установленным в Порядке подтверждения отнесения отходов к классам опасности для окружающей природной среды, территориальный орган МПР России в течение 10 дней направляет производителю (собственнику) отходов мотивированный отказ в принятии материалов и заключение о необходимости доработки материалов.

Территориальный орган МПР России составляет региональный каталог отходов, классифицированный до уровня позиций, и направляет его ежеквартальновместе с исходными данными по отходам (1 экз.) для утверждения в МПР России.

В случае если производитель (собственник) отходов осуществляет свою деятельность, связанную с обращением с отходами, на территории 2 х или более субъектов Российской Федерации, исходные данные для подтверждения отнесения отходов к конкретному классу опасности для окружающей природной среды могут быть направлены непосредственно в МПР России. После проведения анализа систематизации и регистрации в ФККО производителю (собственнику) отходов и соответственно территориальному органу МПР России, на территории которого образуются отходы, направляется региональный каталог отходов с установленными кодами, утвержденный МПР России.

Производители (собственники) отходов могут не представлять материалы по обоснованию класса опасности отхода для окружающей природной среды в том случае, если для данного вида отхода уже установлен класс опасности.

МПР России проводит анализ и систематизацию материалов об отходах, представленных территориальными органами, осуществляет в установленном порядке их классификацию и регистрацию в ФККО и направляет утвержденный региональный каталог отходов в территориальный орган МНР России.

Подтверждение отнесения отхода к классу опасности для окружающей природной среды осуществляется один раз в пять лет: при условии неизменности технологических процессов и используемого сырья. При замене или изменении технологии производства, сырья, приводящих к изменению состава отходов, необходимо подтвердить класс опасности для окружающей природной среды образующегося отхода в соответствии с Порядком подтверждения отнесения отходов к классам опасности для окружающей природной среды.

В настоящее время возможность захоронения отходов на полигонах твёрдых бытовых отходов устанавливается органами ФГУ ЦГСЭН (Федеральными Государственными учреждения "Центр Государственного санитарно-эпидемиологического надзора") Минздрава России.

**Пример расчета класса опасности отхода:** Отход состоит из следующих компонентов:

 $CuO - 28%$  $Cr_2O_3 - 14\%$  $CaSO_4 - 58%$ 

1. Проводим анализ компонентного состава отхода. Все компоненты могут представлять определенную опасность для окружающей среды, следовательно, ко всем им будет применен расчетный метод.

2. Из справочной литературы находим первичные показатели опасности и составляем соответствующие таблицы.

3. Исходя из значений первичных показателей опасности и в соответствии с таблицей 3 проставляем соответствующие им баллы.

4. Определяем показатель информационного обеспечения как сумму первичных показателей по каждому компоненту отхода, и по этой сумме – соответствующий балл.

5. Рассчитываем относительный параметр опасности компонента отхода для окружающей природной среды (Х).

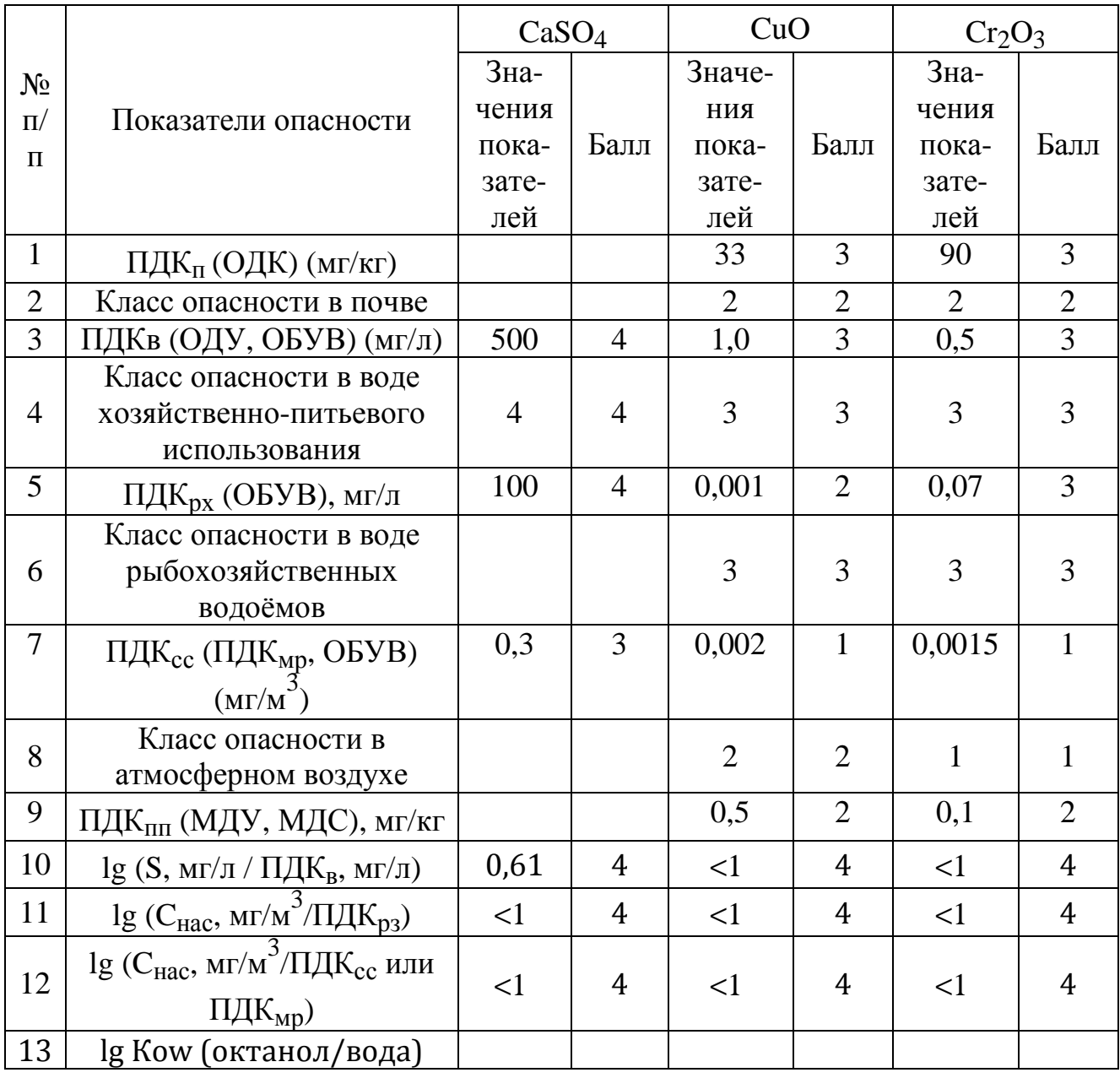

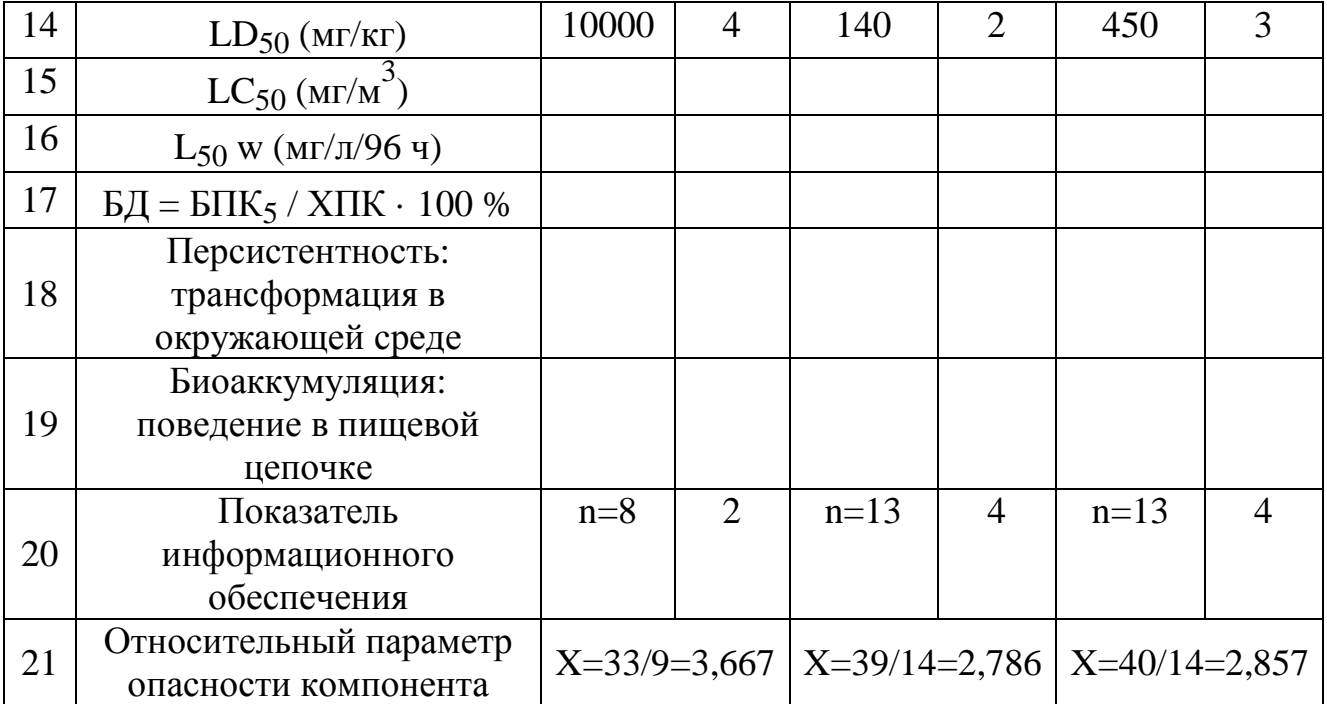

6. По найденным относительным параметрам опасности Х определяем в коэффициенты степени опасности W для каждого компонента отхода.

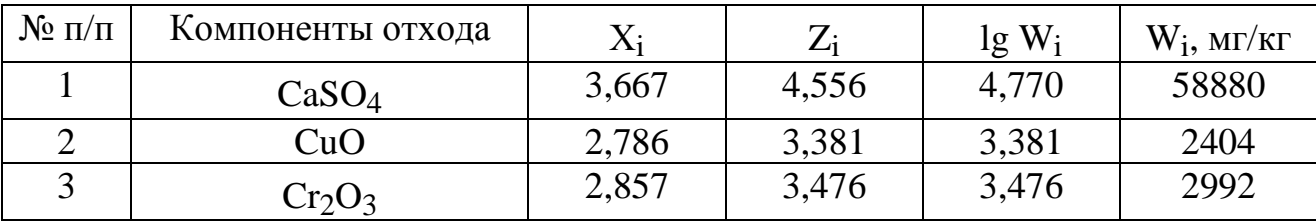

7. Проводим перерасчет концентрации вещества на опасный элемент (для CuO ):

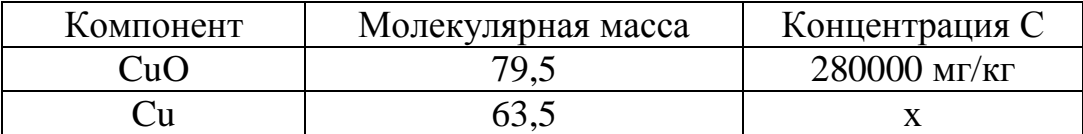

 $C = 63,5 \times 280000 / 79,5 = 223650$  мг/кг

(и для  $Cr_2O_3$ ):

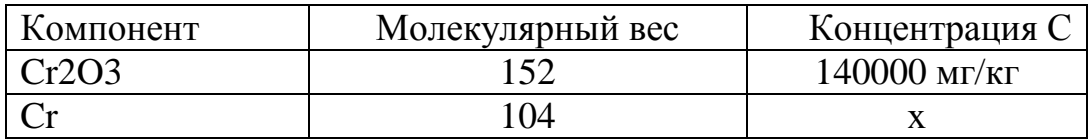

 $C = 104 \times 140000 / 152 = 95790$  MT/KT

8. На кислород остается соответственно:

 $(280000 - 223650) + (140000 - 95790) = 100560$  MT/KT.

К нему применяем  $W = 1000000$ .

9. Определяем показатели степени опасности К для каждого компонента отхода и их сумму:

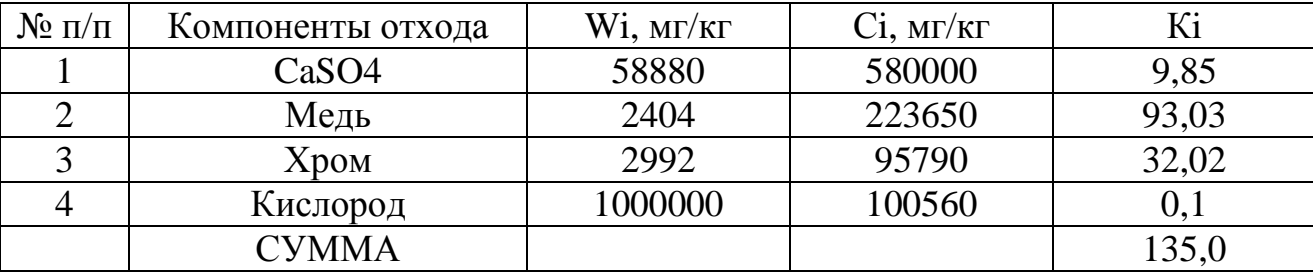

Показатель степени опасности отхода  $K = 135,0$ .

10. Исходя из значения показателя степени опасности отхода, по таблице 5 определяем его класс опасности.

В данном случае  $K = 135,0$  попадает в интервал от 1000 до 101, следовательно, отход относится к 3-му классу опасности.

**Выполнение работы:** по приведенному примеру в программном комплексе STALKER рассчитать:

класс опасности сточной воды с содержанием бензола, ксилола и толуола по лабораторной работе № 2.

## **СОДЕРЖАНИЕ ОТЧЕТА**

- Краткие сведения о загрязнении окружающей среды железом.
- Краткие сведения о приборах Формула ФМ400 и КФК-2.

• Сводные результаты анализа содержания железа: один из студентов выписывает на доске индивидуальные результаты анализа, остальные студенты сводят данные в таблицу и рассчитывают среднее арифметическое и среднее квадратичное отклонение:

Сводные результаты анализа образца на содержание железа

| $N_2$                   | Фамилия студента | Результаты анализа образца сточной воды      |           |
|-------------------------|------------------|----------------------------------------------|-----------|
|                         |                  | или шламового раствора (мг/дм <sup>3</sup> ) |           |
|                         |                  | метод ААС                                    | метод ФКМ |
|                         |                  |                                              |           |
| Среднее арифметическое: |                  |                                              |           |
| Среднее квадратичное    |                  |                                              |           |
| отклонение:             |                  |                                              |           |

Среднее квадратичное отклонение **s** рассчитывается по формуле:

$$
s = \sqrt{\frac{a_1^2 + a_2^2 + \dots + a_n^2}{n}},
$$

где *a* – индивидуальный результат анализа, *n* – количество результатов анализа.

•Выводы по проведенной работе (не менее 3-х выводов): 1-й – сравнение полученных результатов с ПДК, 2-й – сравнение методов ААС и ФКМ.

## **КОНТРОЛЬНЫЕ ВОПРОСЫ**

- Опишите сущность метода фотоколориметрии.
- Опишите сущность метода атомно-абсорбционной спектрометрии.
- Перечислите основные конструктивные узлы (блоки) фотоколориметров.
- Перечислите основные конструктивные узлы (блоки) атомноабсорбционных спектрометров.

## **ДОМАШНЕЕ ЗАДАНИЕ**

Описать источники и этапы загрязнения сточных вод железом в процессе водоподготовки воды на ТЭС.

Рассчитать класс опасности шламового раствора с содержанием нефтепродуктов и железа по лабораторным работам № 1 и 3.

## **СПИСОК ИСПОЛЬЗОВАННЫХ ИСТОЧНИКОВ**

- 1. Гарин В.М., Соколова Г.Н. Обращение с опасными отходами. Учебное пособие. – М.: Проспект, 2005.
- 2. Эмиссионная фотометрия пламени и атомно-абсорбционная спектроскопия: электронное учебное пособие для студентов 2 курса / Казан. гос. ун-т, ХИ им. А.М.Бутлерова, каф. аналитической химии; сост.: А.Р.Гарифзянов. – Казань: Казан. гос. ун-т им. В.И.Ульянова-Ленина, 2009. – 94 с.
- 3. ПНД Ф 14.1:2.214-06 Методика выполнения измерений массовых концентраций железа, кадмия, кобальта, марганца, никеля, меди, цинка, хрома и свинца в природных и сточных водах методом пламенной атомно-абсорбционной спектрофотометрии
- 4. ПНДФ 14.1:2.50-96 Методика выполнения измерений массовой концентрации общего железа в природных и сточных водах фотометрическим методом с сульфосалициловой кислотой

*Учебное издание*

## **ОПРЕДЕЛЕНИЕ СОДЕРЖАНИЯ ЖЕЛЕЗА В ШЛАМОВОМ РАСТВОРЕ И СТОЧНЫХ ВОДАХ МЕТОДАМИ АТОМНО-АБСОРБЦИОННОЙ СПЕКТРОМЕТРИИ НА ПРИБОРЕ «ФОРМУЛА ФМ400» И ФОТОЭЛЕКТРОКОЛОРИМЕТРИИ НА ПРИБОРЕ КФК-2. КРИТЕРИИ ОТНЕСЕНИЯ ОПАСНЫХ ОТХОДОВ К КЛАССУ ОПАСНОСТИ ДЛЯ ОКРУЖАЮЩЕЙ СРЕДЫ**

Методические указания к лабораторной работе

Для студентов очной формы обучения

Составители: **Вера Александровна Плеханова**

Кафедра инженерной экологии и рационального природопользования КГЭУ